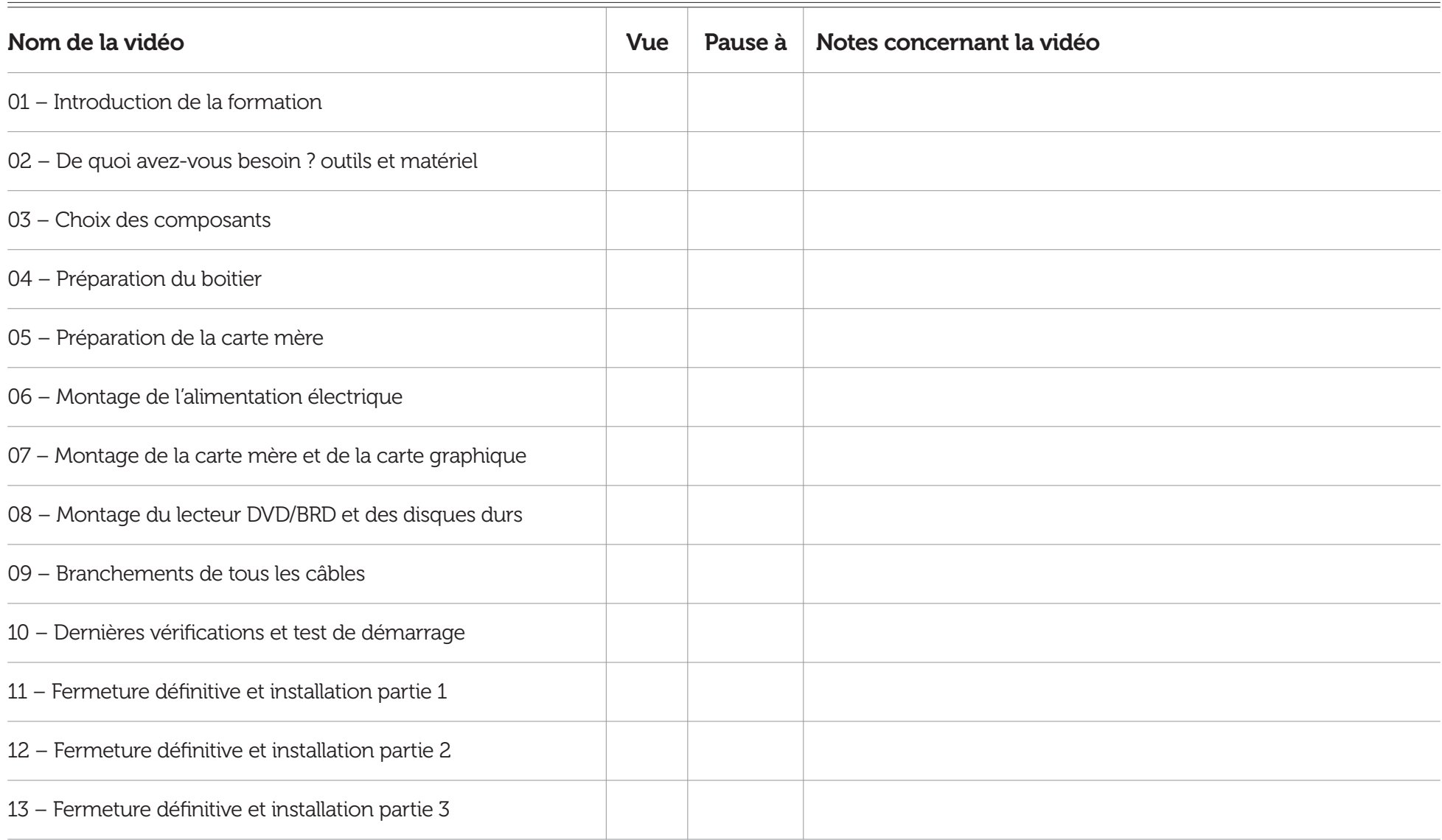

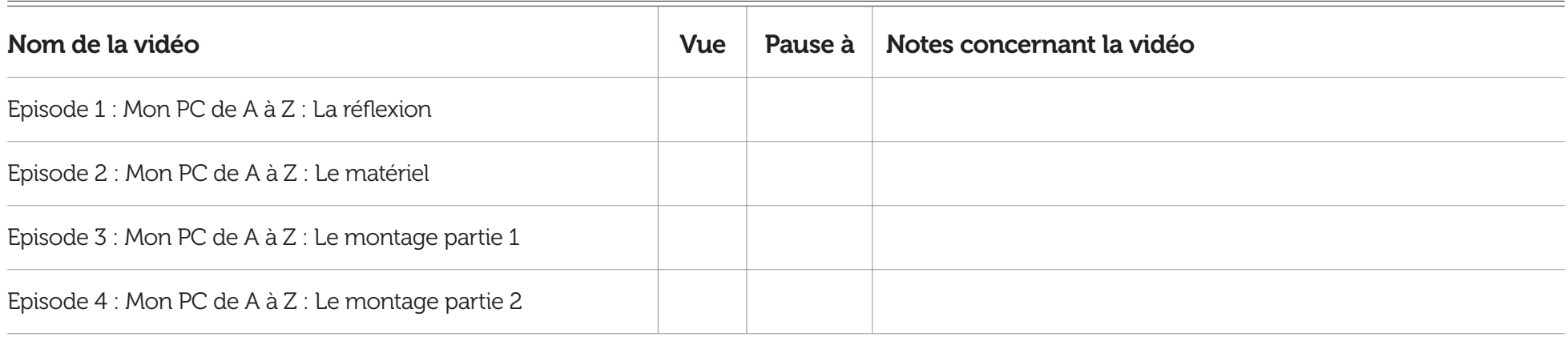

## Notes supplémentaires